## English<br>
REA

## **Bluelab Connect Soft ware troubleshooting guide**

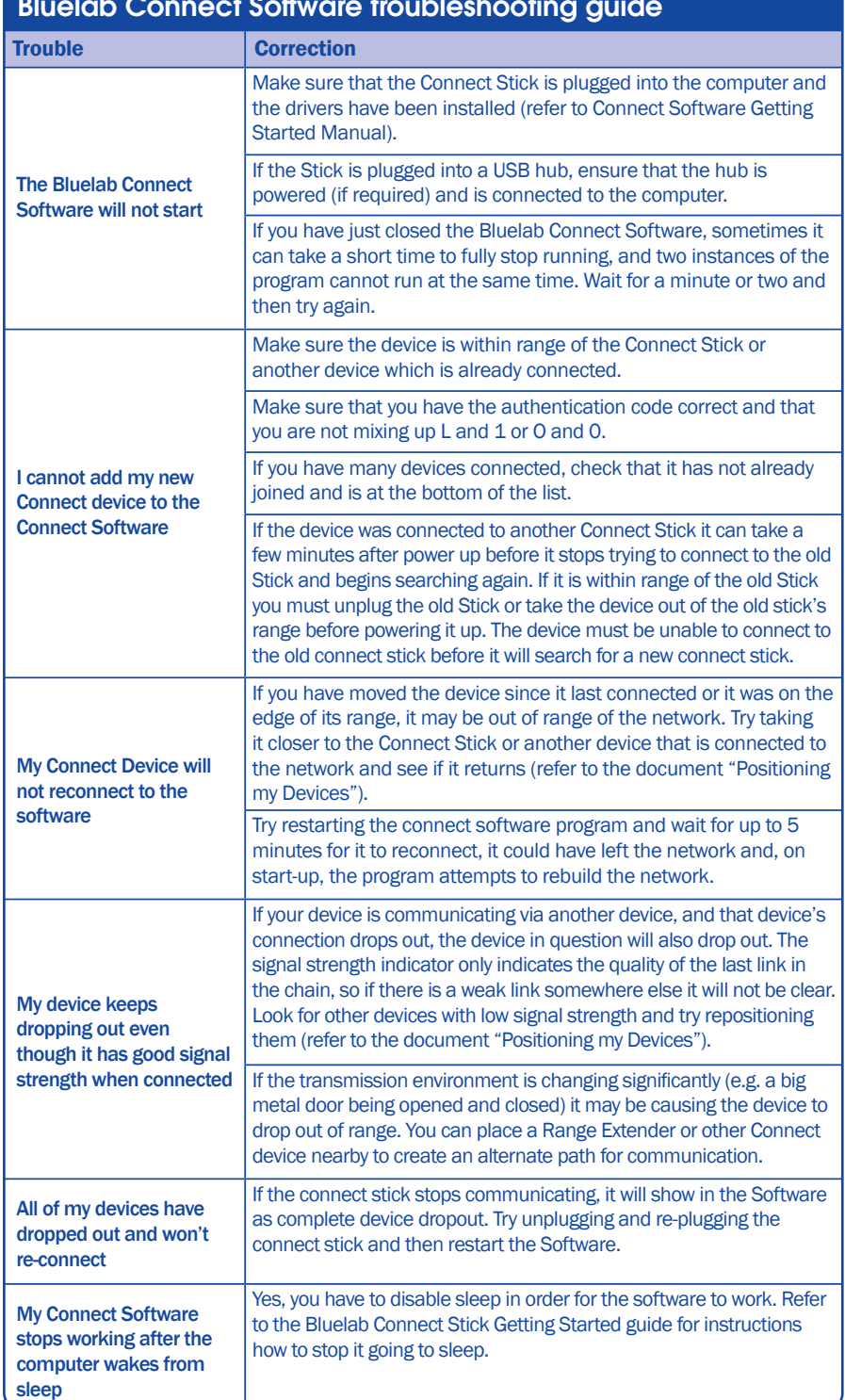